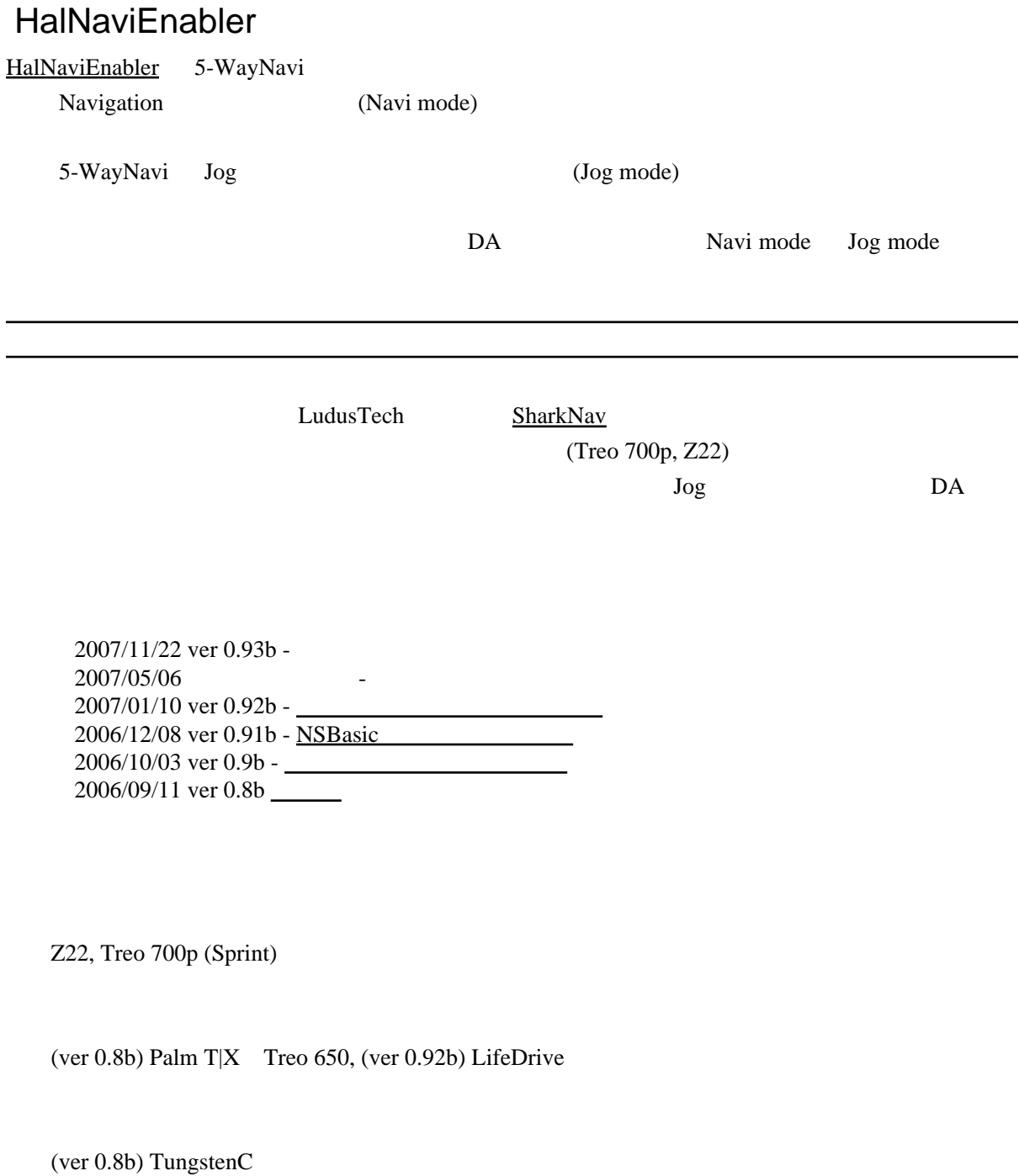

Do not re-distribute this app without asking to me. My e-mail address is written in ReadMe.txt in the archive.

[HalNaviEnabler\\_093b.zip](http://hal9.sakura.ne.jp/DL/downcnt.cgi/HalNaviEnabler_093b.zip) (15 KB)

 $HAL$ 

[HalNaviEnabler](http://hal9.sakura.ne.jp/wiki/wiki.cgi?page=HalNaviEnabler).prc

hn<sup>\*</sup>.prc  $(DA)$ 

[HalNaviEnabler](http://hal9.sakura.ne.jp/wiki/wiki.cgi?page=HalNaviEnabler)

Prefs [HalNaviEnabler](http://hal9.sakura.ne.jp/wiki/wiki.cgi?page=HalNaviEnabler)

 $DA$ 

 $DA$ 

Navi mode Jog mode

Navi mode (for Navigation)

5-WayNavi

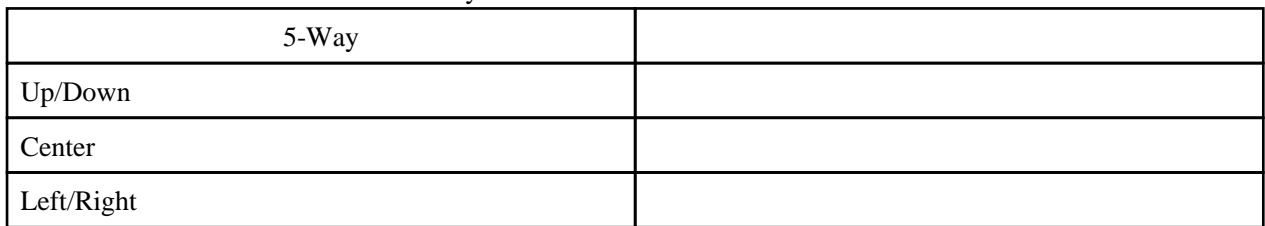

Jog mode (as Jog Dial)

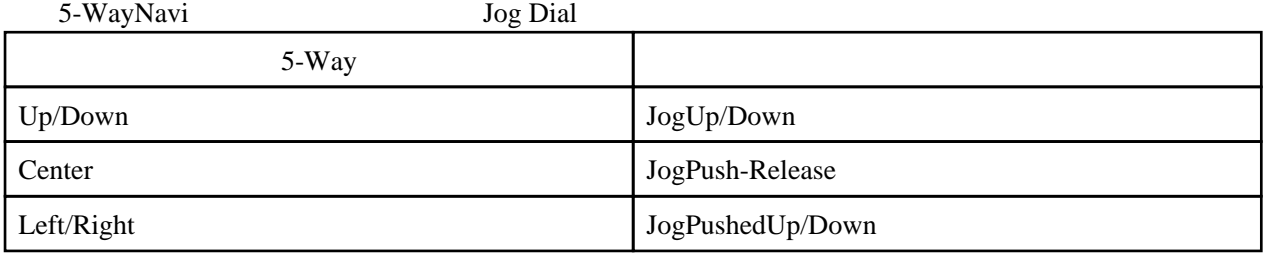

## ArrowKey mode (as Arrow Key)

5-WayNavi

#### Navi+Jog mode (for Navi +Jog)

Navi mode Navi Jog

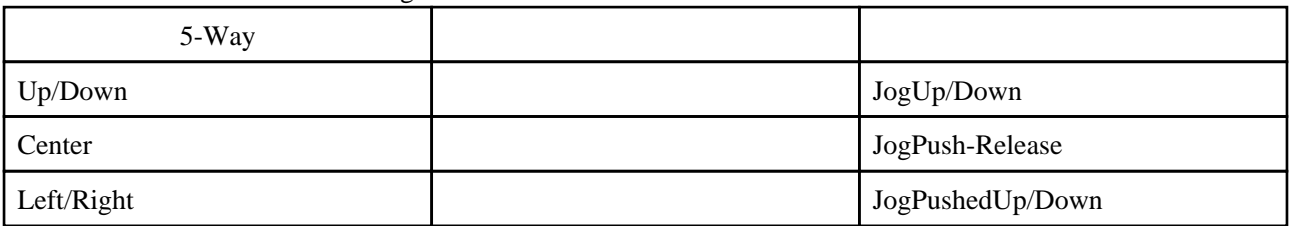

## Jog+Navi mode (as Jog +Navi)

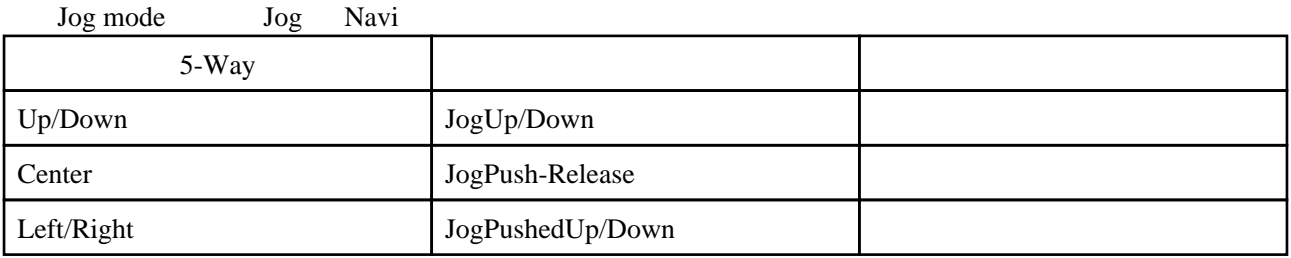

### Jog&PageUpDown mode (as Jog &PgUpDn)

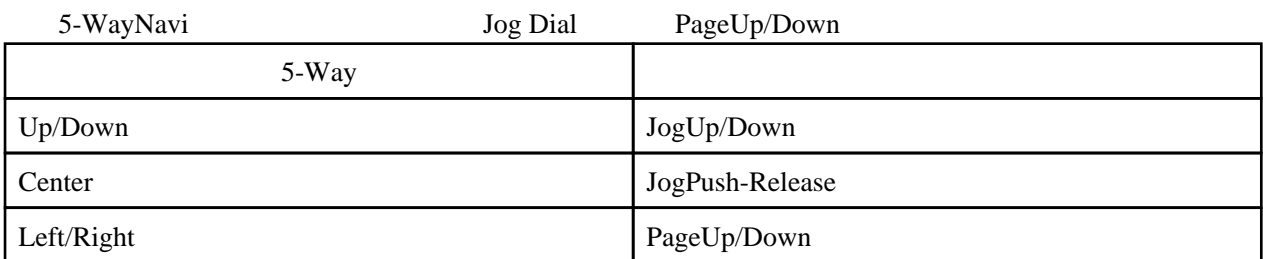

\*Swap mode (\*Swap UpDn<->LR) 5-WayNavi

#### DA

hnTglJog.prc

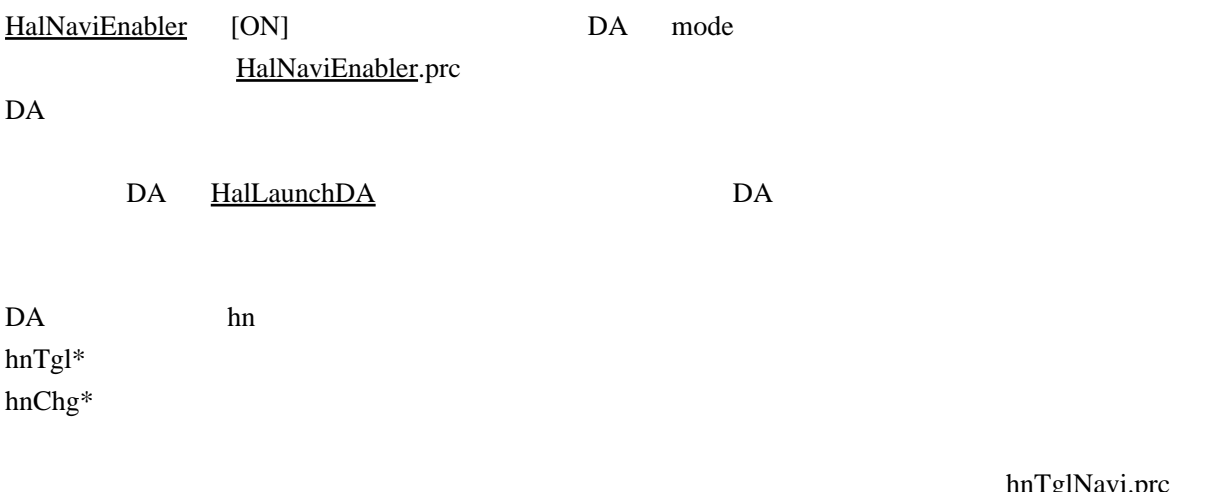

hnTglNavi.prc

ver  $0.9b$  DA  $DA$ 

DA

hnSwapKeyDir

#### hnTglNavi TglNaviDA Navi mode <-> off

hnTglJog TglJogDA Jog mode <-> off 

hnTglArow TglArowDA Arow mode <-> off 

#### hnTglNaviXJog Navi+Jog mode <-> off

hnTglJogXNavi Jog+Navi mode <-> off 

#### hnTglJogPg Jog+PageUpDown mode <-> off

hnChgNvJg TglNaviJogDA Navi mode <-> Jog mode

#### hnChgNvJP

Navi mode <-> Jog+PageUpDown mode

#### hnChgXnXj

Navi+Jog mode <-> Jog+Navi mode

hnChgNvJgArNo TglNaviAllDA Navi->Jog->Arow->off->Navi ... 

hnChgNvJgNo TglNavi3DA Navi->Jog->off->Navi ... 

#### Prefs [HalNaviEnabler](http://hal9.sakura.ne.jp/wiki/wiki.cgi?page=HalNaviEnabler)  $[ON]$

ON EXAMPLE ON CON

\*Swap mode

Navi+Jog mode > Jog+Navi mode > Navi mode > Jog mode > Jog&PageUpDown mode > ArrowKey mode

 $[Opt]$ 

Key Hold Dur

[Show Splash on Mode Change]  $DA$ 

Navi mode by Navi mode<br>  $[ObjectFocusMode]$  API Reference [ObjectFocusMode] API Reference [InteractionMode]  $[InteractionMode]$ [InteractionMode]

[Addrex](http://hal9.blog3.fc2.com/blog-entry-91.html%23Addrex) [PhatNotes](http://hal9.blog3.fc2.com/blog-entry-91.html%23PhatNotes) [FileZ](http://hal9.blog3.fc2.com/blog-entry-91.html%23FileZ)

ver 0.8b

[HRCaptDM](http://hal9.blog3.fc2.com/blog-entry-90.html%23HRCaptDM) [Addrex](http://hal9.blog3.fc2.com/blog-entry-90.html%23Addrex) [PhatNotes](http://hal9.blog3.fc2.com/blog-entry-90.html%23PhatNotes) [FileZ](http://hal9.blog3.fc2.com/blog-entry-90.html%23FileZ) [BDAL](http://hal9.blog3.fc2.com/blog-entry-90.html%23BDAL)

 $($ 

 $r$ yo-n

[Hearts and Bones](http://still-crazy.cocolog-nifty.com/hearts_and_bones/2006/12/halnavi_52ea.html) kyo

<u>ーーーーーーーー</u>ーーー

Treo [\(CLIEPark](http://www.cliepark.com/2007/07/treo_3.html) )

palm MA-CY

mokomoko

 $\frac{1}{\sqrt{1-\frac{1}{\sqrt{1-\frac{1$ 

charu **charu charu charu** ... charu

table object navigation 
HalNaviEnabler  $OS$ 

PaPi-Mail J の新規メール編集画面で Navi モードを使っている時に 5-Way の上下左右キー

ver 0.9b

 $[ON][OFF]$  [ON][OFF] PushButton ver 0.9b

[HalNaviEnabler\\_092b.zip](http://hal9.sakura.ne.jp/DL/downcnt.cgi/HalNaviEnabler_092b.zip) (15 KB)

[HalNaviEnabler\\_091b.zip](http://hal9.sakura.ne.jp/DL/downcnt.cgi/HalNaviEnabler_091b.zip) (15 KB)

[HalNaviEnabler\\_09b.zip](http://hal9.sakura.ne.jp/DL/downcnt.cgi/HalNaviEnabler_09b.zip) (15 KB)

[HalNaviEnabler\\_08b.zip](http://hal9.sakura.ne.jp/DL/downcnt.cgi/HalNaviEnabler_08b.zip) (9 KB)

 $\gcd +$  PilRC

# COMMENT

Kieda (2007 01 12 17 08 24 )

[HalNaviEnabler](http://hal9.sakura.ne.jp/wiki/wiki.cgi?page=HalNaviEnabler) 0.92b LifeDrive

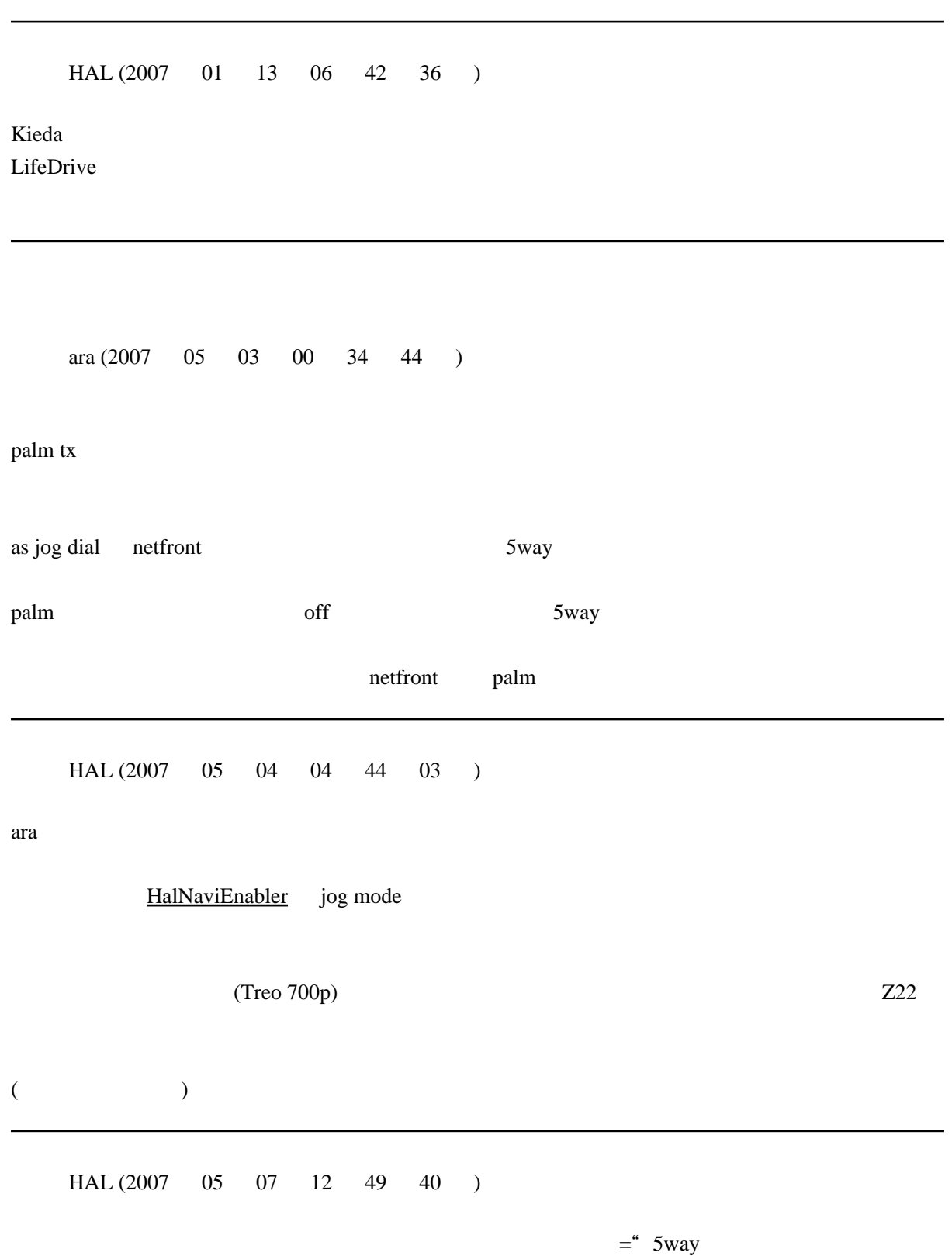

 $\overline{r}$ 

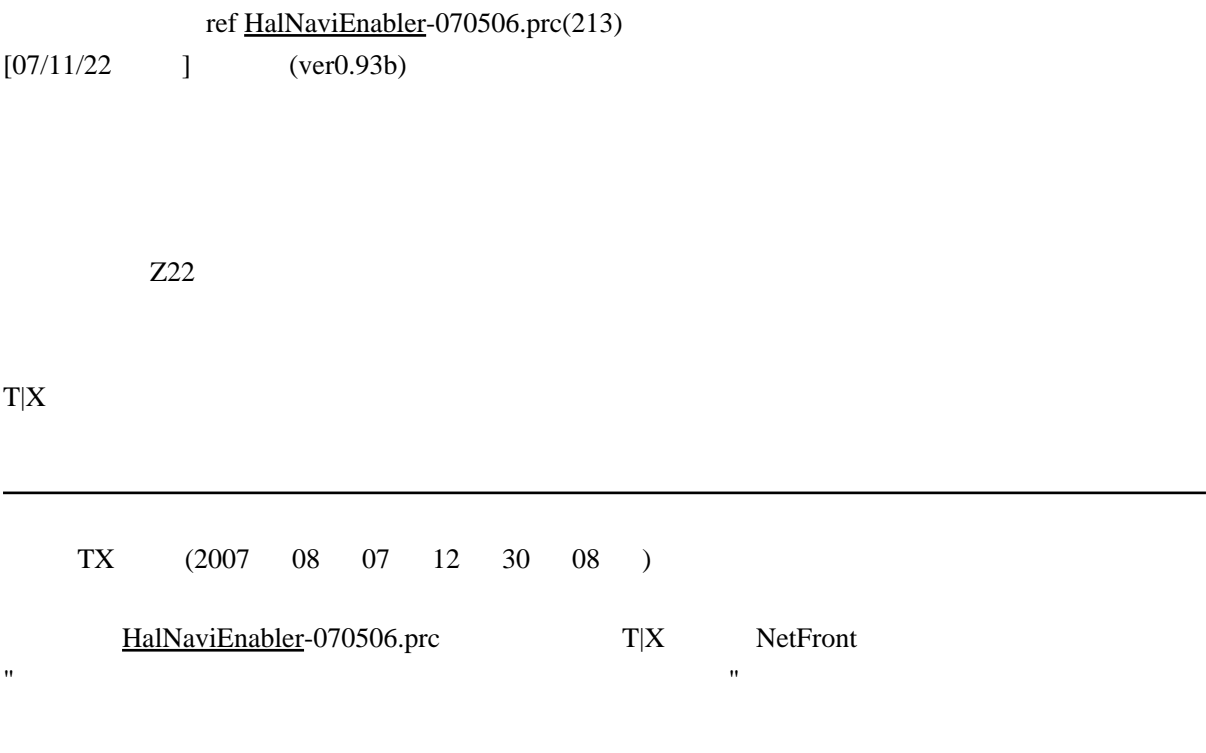

 $\overline{\phantom{a}}$ 

#### HAL

# trackback

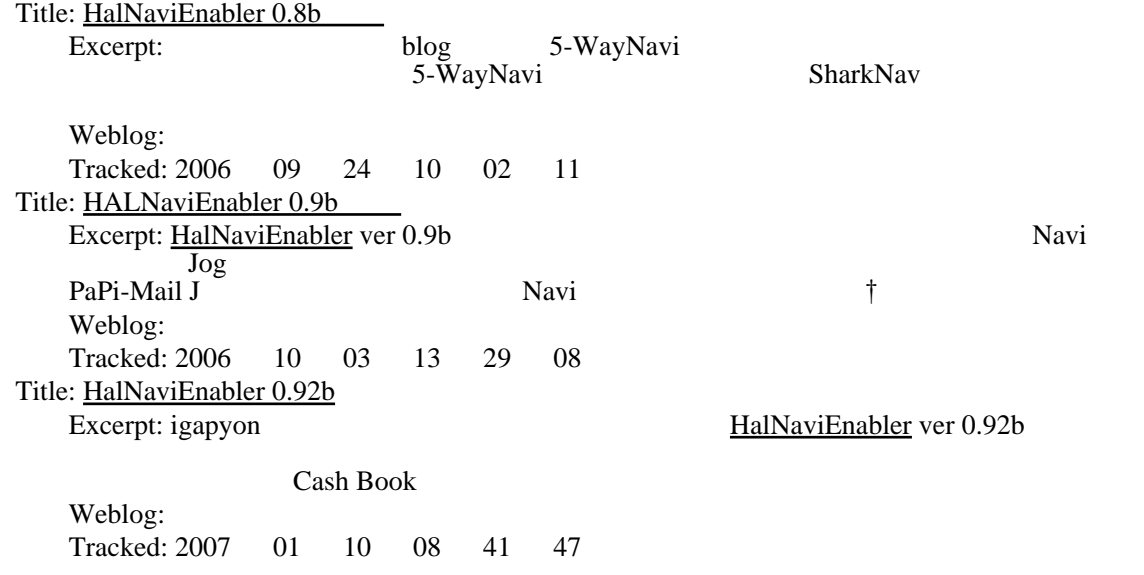